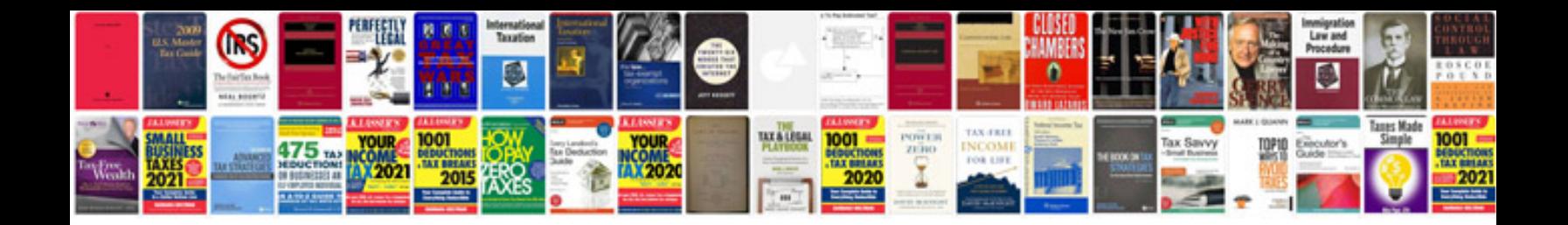

**Excel 2007 advanced formulas and functions**

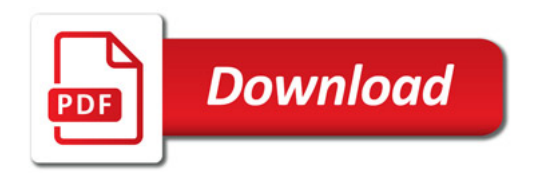

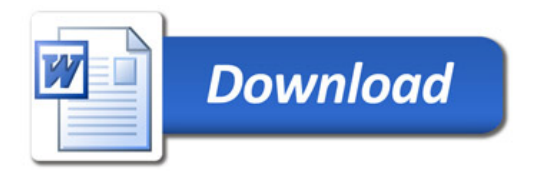